## **VIRTUAL MEETINGS**

Blackstone Management will always embrace technology if it enhances services and benefits our clients. Virtual Meetings have come a long way and we encourage the use of this valuable tool in property management communication.

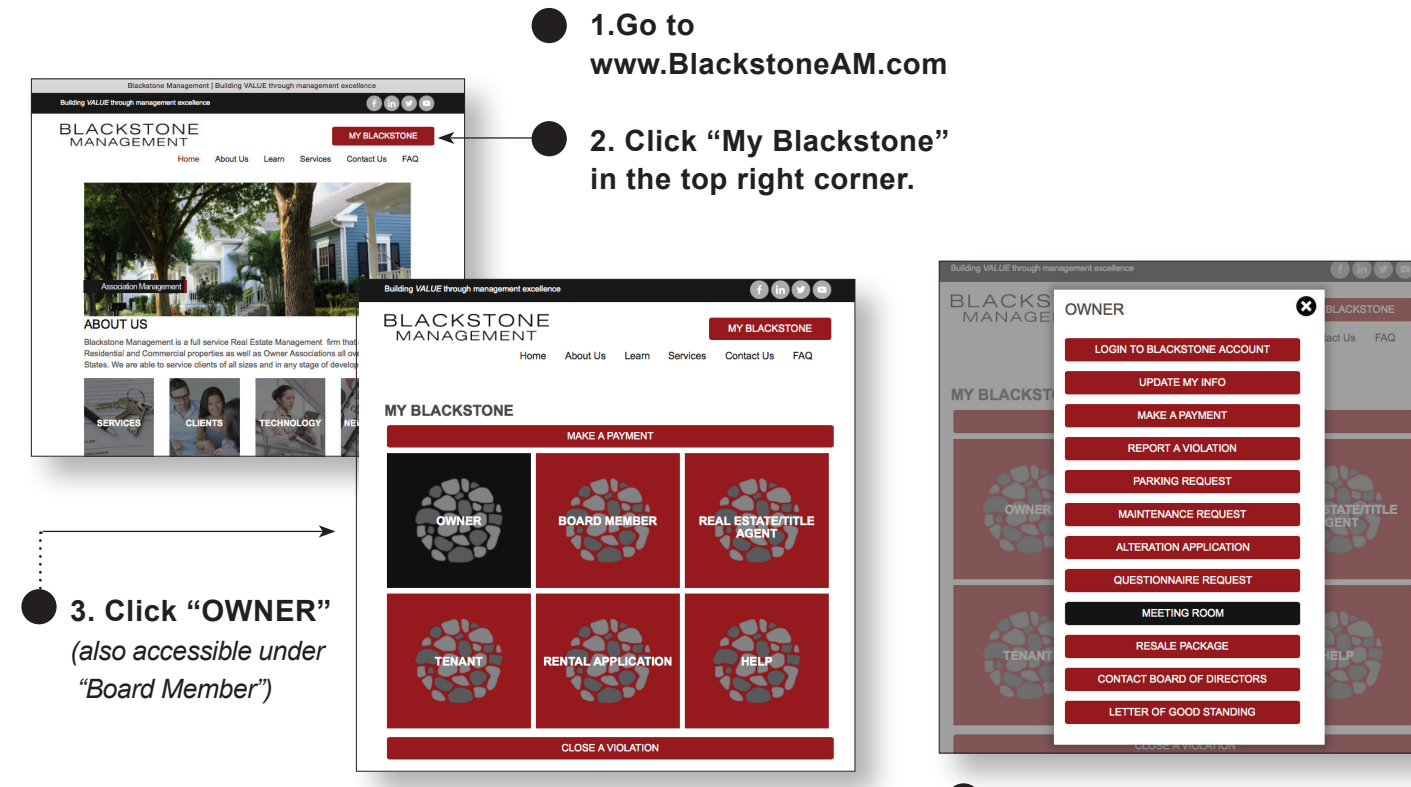

*\*NOTE: Direct access to a Blackstone Virtual Meeting is also available by following the link in your meeting invitation email.* **4. Choose "MEETING ROOM" from list of options.**

**5. Enter your name and email address to access the Blackstone Management Meeting Room.**

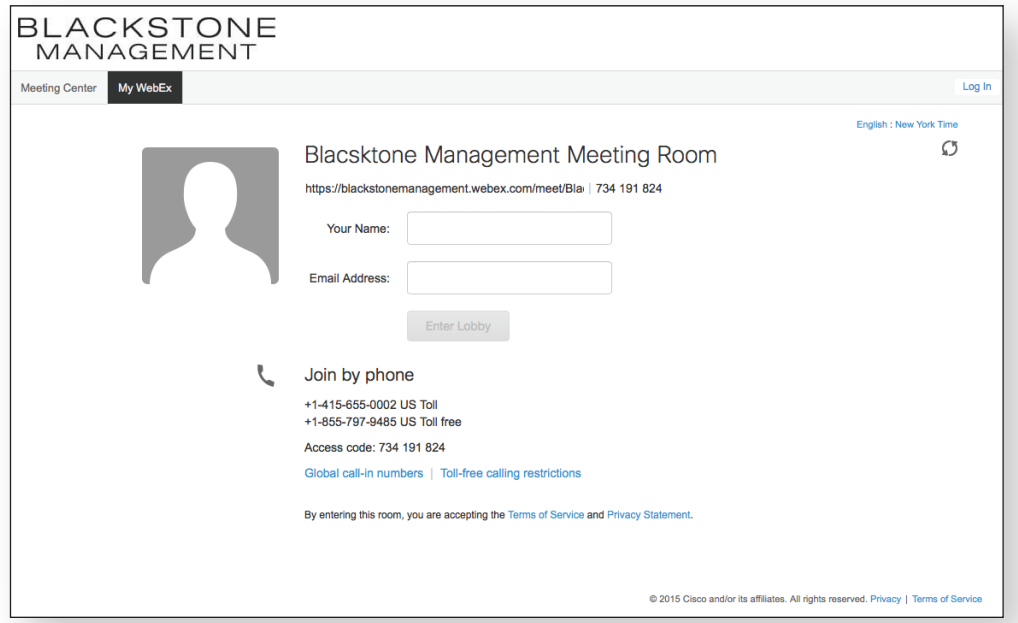

BLACKSTONE MANAGEMENT • 866-500-8585 • www.blackstoneAM.com

## **VIRTUAL MEETINGS**

Meeting attendees will find easy to follow instructions when they enter the meeting room.

Participants will have the ability to:

- See other attendees
- Share files (in any format)
- Share their desktop
- Private-message attendees

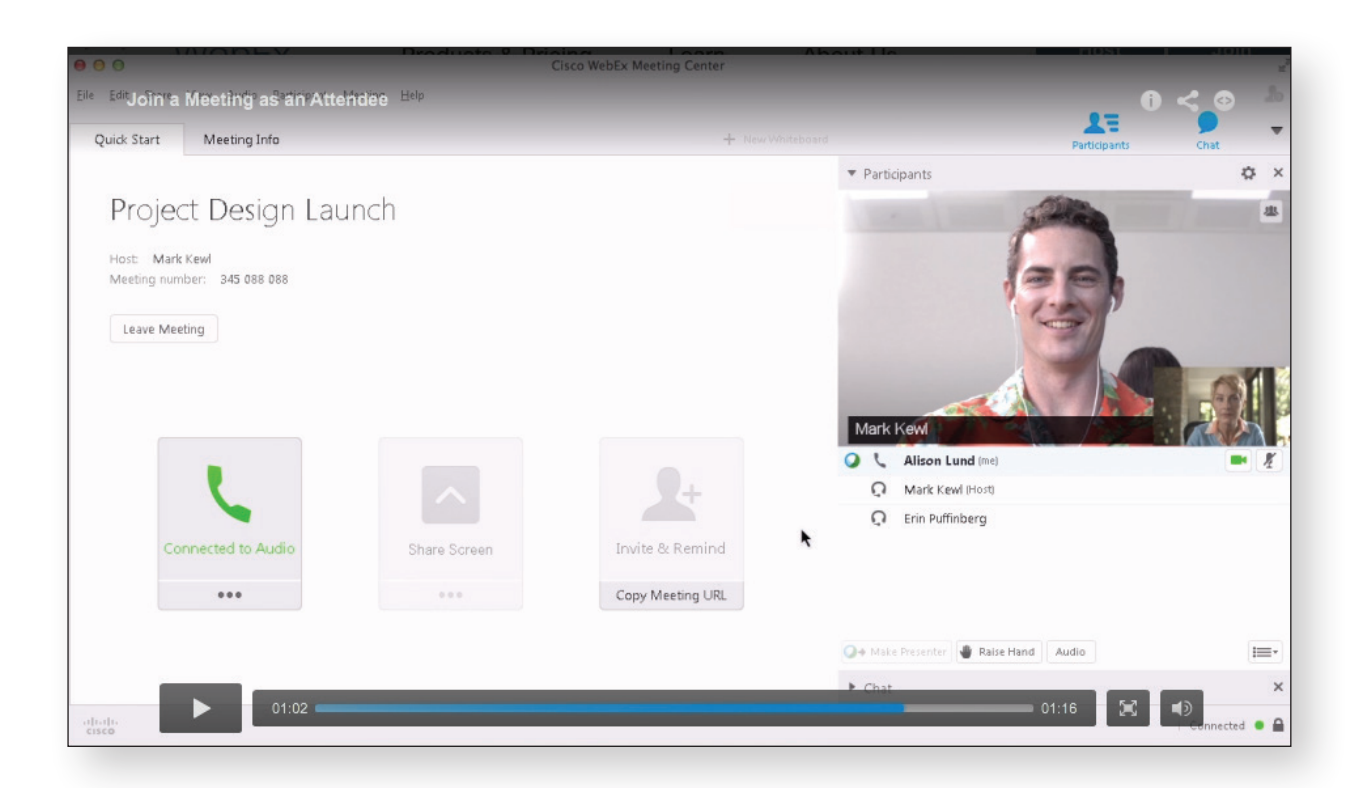

A complete resource of instructional videos can be found at www.webex.com/how-to.

## **VIDEO TUTORIAL TOPICS INCLUDE...**

- **• Attend a meeting**
- **• Connect to Your Meeting's Audio**
- **• Share Content in Your Meeting**
- **• View a Recorded Meeting**
- *• and MORE*

## **Virtual Meetings:**

- **• Reach more people**
- **• Increase attendance to meet quorums**
- **• Reduce cancellations**
- **• Reduce costs**